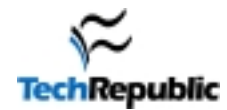

### **Command Short Description**

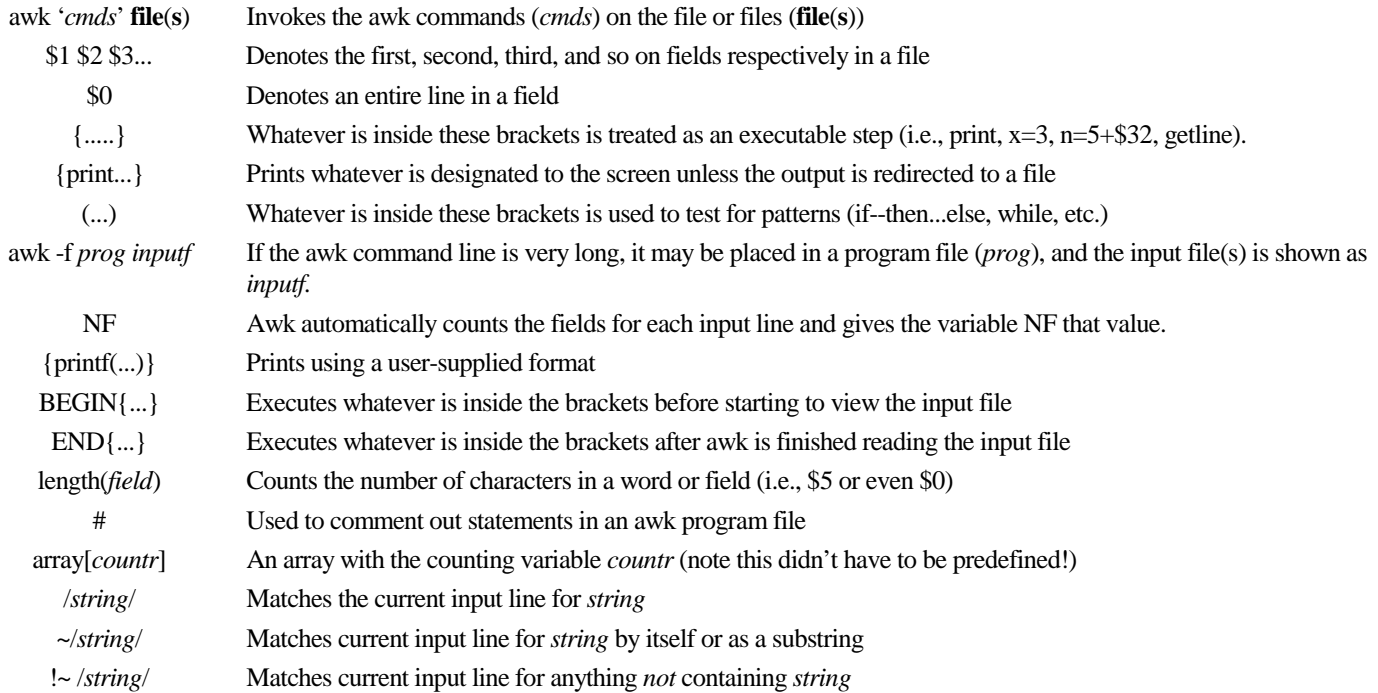

### **Control Flow Statements**

#### **Command Short Description**

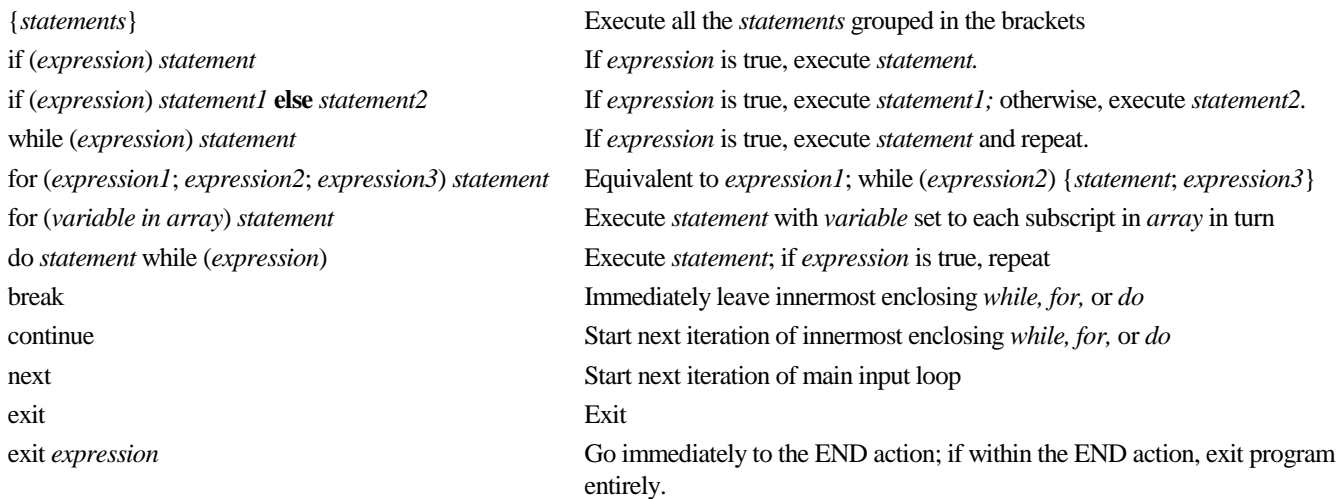

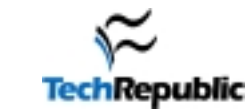

#### **Expression**

#### **Metacharacters**

### \ Used in an escape sequence to match a special symbol (e.g., \t matches a tab and \\* matches \* literally) ^ Matches the beginning of a string \$ Matches the end of a string . Matches any single character [ABDU] Matches either character A, B, D, or U; may include ranges like [a-e-B-R] A|B Matches A or B DF Matches D immediately followed by an F R\* Matches zero or more Rs R+ Matches one or more Rs R? Matches a null string or R NR==10, NR==25 Matches all lines from the 10th read to the 25th read

#### **Escape Sequences** Meaning

**Meaning**

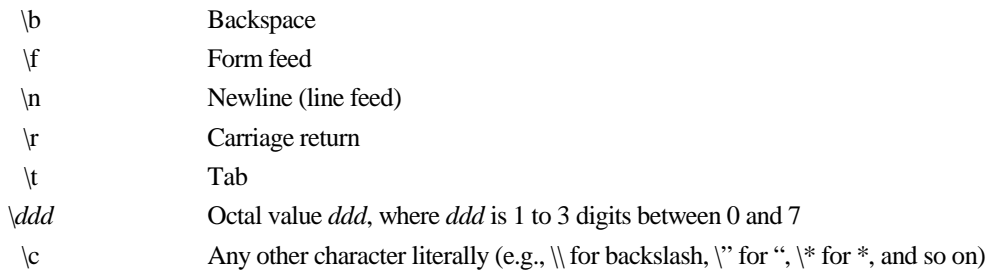

#### **Operator** Meaning

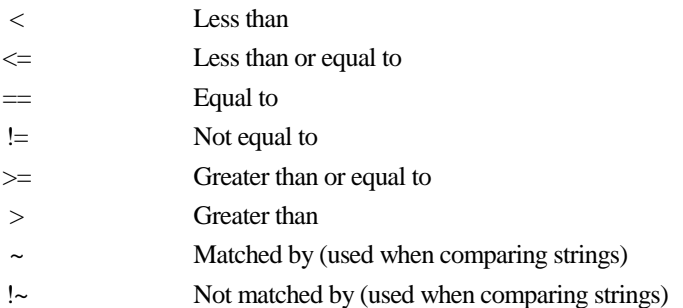

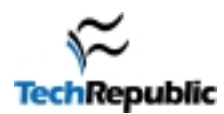

### **Built-In Variables**

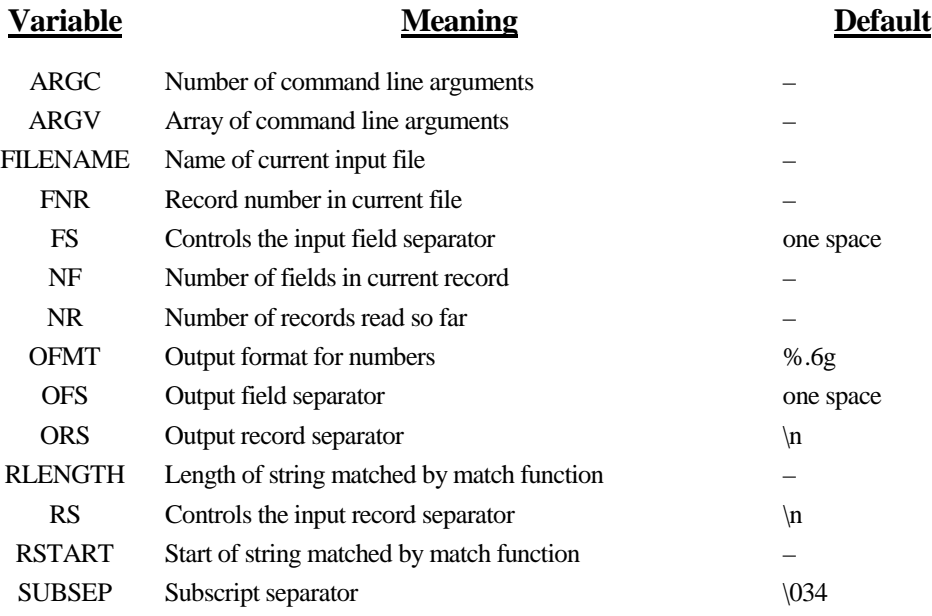

### **Built-In String Functions**

#### **Function Description**

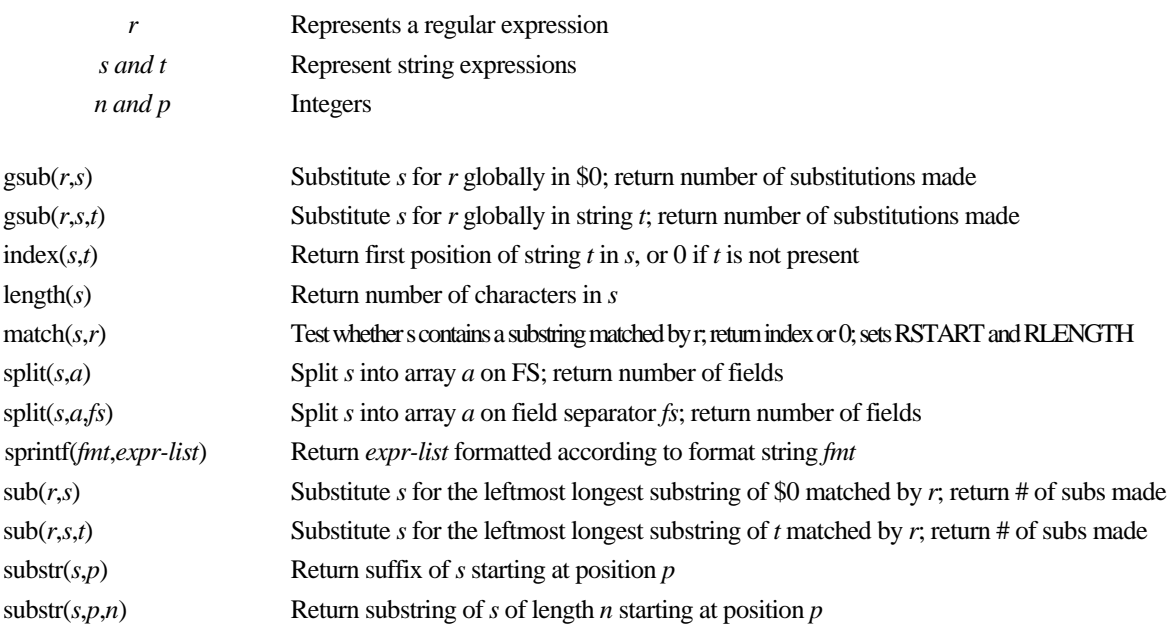

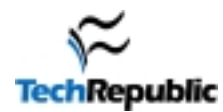

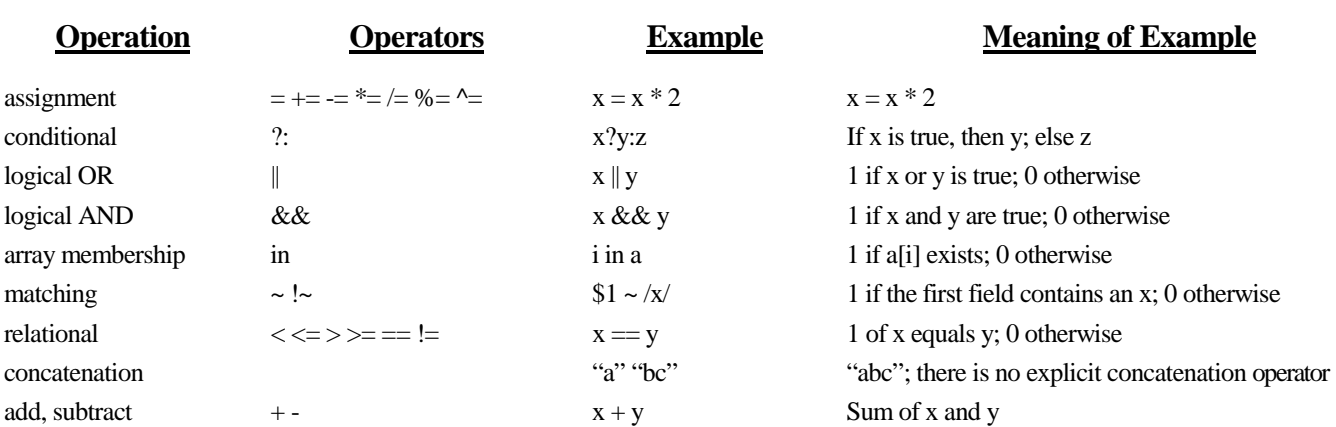

multiply, divide, mod  $*/\%$  x % y Remainder of x is divided by y (fraction)

**Output Statements**

logical NOT ! !\$1 1 if \$1 is zero or null; 0 otherwise

field  $\qquad$   $\qquad$ grouping ( ) (3i)++ Add 1 to the value of the ith field

unary plus and minus  $+ - x$   $- x$  Negative x

increment, decrement  $++- ++x$ ,  $x++$  Add 1 to x

exponentiation  $X^{\wedge} Y$   $X^{\vee} Y$ 

#### **Expression Operators**

# print *expression, expression, ...* > **filename** Print to **filename** rather than just to the screen. print *expression, expression, ...* | *command* Print to standard input of command. printf(*format, expression, expression, ...*) printf(*format, expression, expression, ...*) > **filename** printf(*format, expression, expression, ...*) >> **filename** printf(*format, expression, expression, ...*) | *command*

#### **Command Short Description**

print  $\frac{1}{2}$  Print \$0 to the screen. print *expression, expression, ...* Print *expression*'s, separated by OFS, terminated by ORS. print *expression, expression, ...* >> **filename** Append to the end of **filename** rather than just to the screen. Printf statements are just line print statements except the first argument specifies output format.

close(*filename*), close(*command*) Break connection between print and *filename* or *command.* system(*command*) Execute *command*, value is status return of command.

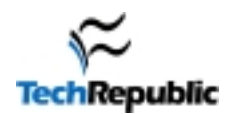

### **Printf Format Control Characters**

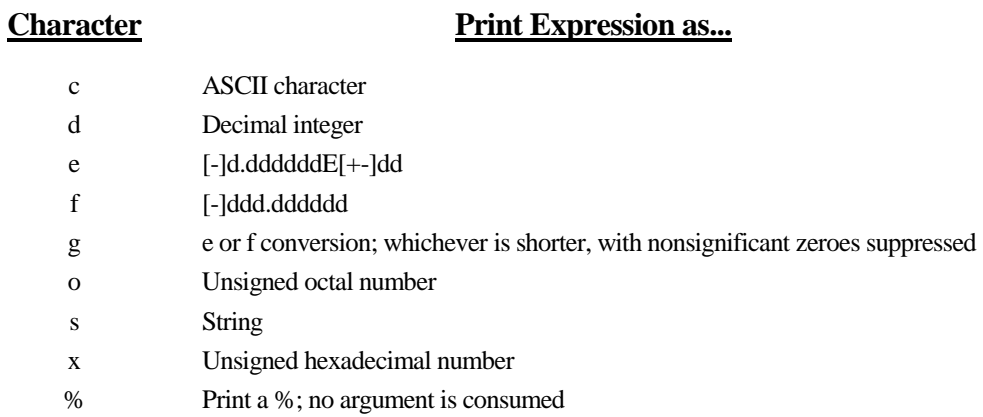

#### **Examples of Printf**

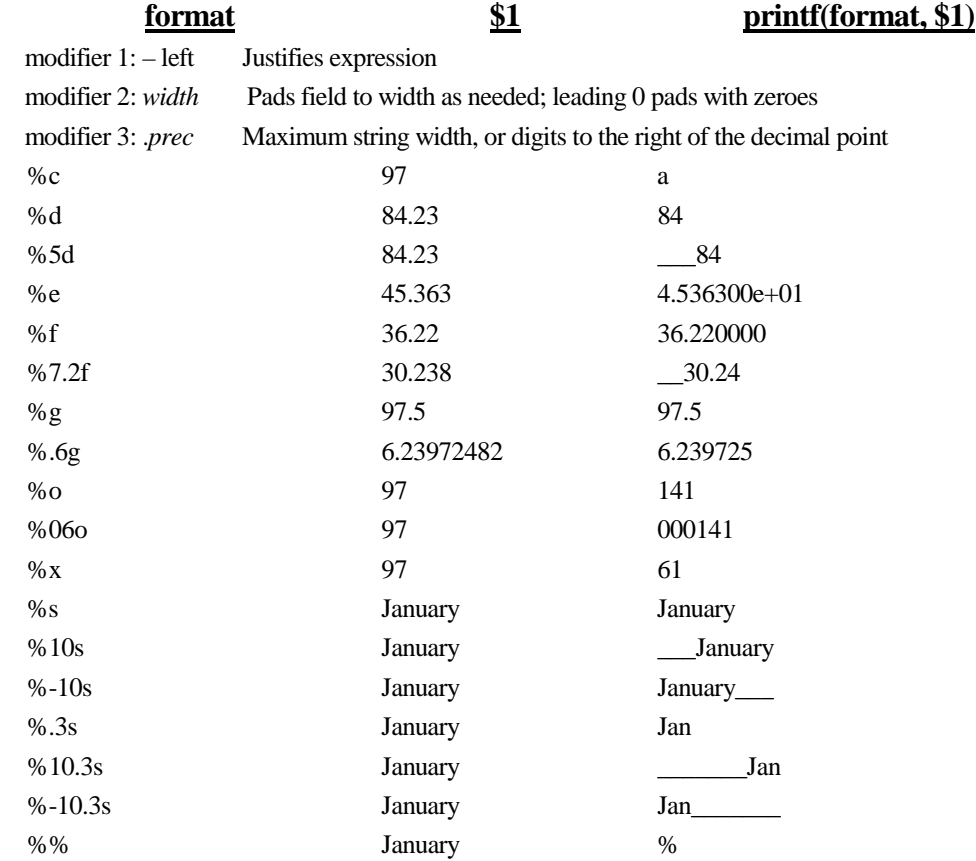

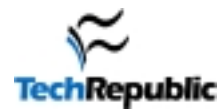

## **SAMPLES (1/2)**

- **Format: ➡ What it does...** 
	- awk command

#### **Commands:**

- Print the total number of lines in *filename* to the screen.
	- → awk 'END {print NR}' *filename*
- **►** Prints the 10th input line to the screen.
	- $\rightarrow$  awk 'NR = 10 {print}' *filename*
- The print command is to print only the first field (\$1) of every line found in the file *filename*.
	- → awk '{print \$1}' *filename*
- Print the last field of the last input line to the screen.
	- → awk '{field=\$NR} END {print field}' *filename*
- Print all input lines (\$0) from *filename* that have more than 4 fields (NF>4).
	- $\rightarrow$  awk 'NF > 4 {print \$0}' *filename*
- Print the values in the first (\$1), fourth (\$4), and third (\$3) fields from every line in the file *filename* in the listed order to the screen separated by the output field separator (OFS) which is one space by default.
	- → awk '{print \$1, \$4, \$3}' *filename*
- This searches for fields that start ( $\Diamond$ ) with MDATA ( $\sim$ /MDATA/) in the first field (\$1). For every match, it increments linesdata by one (++linesdata). After the entire *filename* has been read, the program prints to the screen the number of lines that met the criteria along with a little sentence quoting the name of the input file (\$FILENAME).
	- $\rightarrow$  awk 'BEGIN {linesdata=0} \$1 ~/^MDATA/ {++linesdata} END {print linesdata " Lines \ start with MDATA in the first field from " \$FILENAME}' *filename*
- ➨ IF the value in the first field in *filename* is equal to 0, THEN the entire line (\$0) will be printed to the screen.
	- $\rightarrow$  awk '(\$1 = 0) {print \$0}' *filename*
- ➨ This will find the largest time value in the first field in the entire file and after finishing reading the file, it will print the maximum time found in the first field followed by the entire line from which the value came.
	- $\rightarrow$  awk '(\$1 > timemax) {timemax = \$1; maxinput = \$0} \ END {print timemax, maxinput}' *filename*

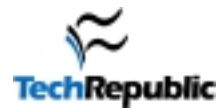

# **SAMPLES (2/2)**

 $\blacktriangleright$  This will translate a file with: <u>MDATA time value</u> into a file with time value only and separated by tabs (OFS="\t")

 $\rightarrow$  awk 'while (\$1~/MDATA/) {print \$2,\$3} BEGIN {OFS="\t"}' inputfile

- This will print the fourth field if the first field begins( $\land$ ) with either "owe" or (|) "debt."
	- $\rightarrow$  awk '(\$1~/^(owe|debt)/) {print \$4}' inputfile
- This will do the same as the previous command except it will also sum the fourth field (sum=sum  $+ $4$ ) and print the total at the end of the list.
	- $\rightarrow$  awk 'BEGIN {sum=0} \  $($1~\sim~\wedge$ (owe|debt)/) {sum=sum + \$4; print \$4} \
		- END {print "Your total debt is", sum}' inputfile
- This will filter lines that contain (begins ( $\land$ ) and ends with (\$)) capital "R" followed by either a 0 or 1 then followed by a number 0 through 9. Then, these lines will be counted  $(++)$  adds 1 to n) and printed with the number order that they occurred  $(e.g., if there are five lines)$ that match the expression, they will be printed in order and labeled 1 2 3 4 5 respectively).
	- $\rightarrow$  awk 'BEGIN {n=0; OFS="\t"} \ (\$0~/^R[01][0-9]\$/) {++n; print n, \$0}' inputfile
- All output from these commands will go to the screen, but you can use UNIX redirection commands to "pipe" the output into another command or > "redirect" the output to a file or even >> "append" the output to the and of a pre-existing file.
- Awk is also very useful when you need to put information in a different format for a script. Just include the formatting awk statement in your script.